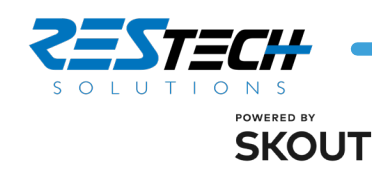

# **REMOTE WORKER SECURITY GUIDELINES**

## **IT CHECKLIST**

- $\Box$  Enable Local encryption
- $\Box$  Local admin accounts are known with strong passwords
- $\Box$  Limit external sharing of Cloud applications (OneDrive, etc)
- $\Box$  Enable MDM for remote wipe capabilities
- $\Box$  Review and enable remote endpoint security tools that can be centrally reviewed and monitored (Cylance, Cisco Scansafe, etc)
- $\Box$  Provide ability to securely exchange files and information externally and internally (i.e. sharefile.com, office-365 encryption option enabled, on-premises solution, etc)
- $\Box$  Enable Multifactor Authentication for remote connectivity that expires after 4-8 hours of use
- $\Box$  Review Incident Response procedure with all relevant parties

### **EMPLOYEE CHECKLIST**

- $\Box$  Secure workspace
	- Ability to lock laptop and any business relevant information when not in use
	- Safely perform conversations without visitors
		- eavesdropping or shoulder surfing
- **N** Wireless Security
	- o Change default Wifi Router passwords
	- Enable WPA-2 or higher encryption; Strong WEP password at minimum
	- Ensure your local router firmware is updated

#### $\Box$  Personal Device security

- Updated IOT Device firmware (Smart Thermostats, Surveillance cameras, etc)
- $\circ$  Ensure default passwords are changed
- Updated software on all devices within your home network (Corporate laptop, IOT devices such as cameras and Smart Thermostats, personal laptops/tablets, etc)
- Review corporate policies and procedures

### **AWARENESS**

- **□** Corporate vs Personal
	- Do not share your corporate laptop for use with family or friends.
	- o All corporate activities must be performed on the device provided by the organization
- $\Box$  Limit social media use
	- Don't reveal business itineraries, corporate info, daily routines, etc